- [dump.sh hydra-utils](#page-0-0)
- [hydra-utils Docker](#page-0-1)
- 

**This article is in English [Working with the DB Dumps](https://wiki.hydra-billing.com/display/HYDRADOC/Working+with+the+DB+Dumps)**

```
dump.sh, deb hydra-utils. Debian 9. Oracle Linux Docker-.
  :
 \bullet \textsf{export} \longrightarrow , \bullet , \hspace{0.1em} , \hspace{0.1em} , \hspace{0.1em} , \hspace{0.1em} , \hspace{0.1em} , \hspace{0.1em} , \hspace{0.1em} , \hspace{0.1em} , \hspace{0.1em} , \hspace{0.1em} , \hspace{0.1em} , \hspace{0.1em} , \hspace{0.1em} , \hspace{0.1em} , 
      drop — . , .
      import — . . , ( , /var/oradata/dumps). « » .
 -i — 
 -o — 
 -p — AIS_NET
 -f — ( )
 -s —
```
## <span id="page-0-0"></span>dump.sh hydra-utils

hydra-utils - **/opt/hydra/oracle/scripts**. **oracle** . **oracle** sudo :

sudo -u oracle -i

:

### hydra hydra2:

1. hydra:

/opt/hydra/oracle/scripts/dump.sh -i hydra -p password -f hydra\_dump export

2. hydra2:

/opt/hydra/oracle/scripts/dump.sh -i hydra2 -p password drop

3. *hydra2*:

/opt/hydra/oracle/scripts/dump.sh -i hydra2 -p password -f hydra\_dump import

:

```
Failing sql is:
GRANT SELECT ON "AIS_NET"."SR_V_GOOD_SERVS" TO "NET_GOODS"
ORA-39083: Object type OBJECT GRANT failed to create with error:
ORA-01917: user or role 'NET_GOODS' does not exist
```
,  $\ldots$  AIS\_NET.

# hydra-utils Docker

<span id="page-0-1"></span>Docker Linux 4 .

hydra-utils :

sudo mkdir /etc/hydra/hydra-utils

2. docker-compose.yml : Oracle 11 docker-compose.yml:

### **/etc/hydra/hydra-utils/docker-compose.yml**

```
version: '3.7'
services:
  hydra-utils:
    container_name: hydra-utils
    image: docker.dl.latera.ru:5000/hydra-utils:11g
    network_mode: "host"
    environment:
     -TZ=\frac{1}{2}TZ - ORACLE_HOME=${ORACLE_HOME}
    volumes:
       - /u01/app/oracle/product/11g:/u01/app/oracle/product/11g:ro
       - /u01/app/oracle/product/11g/network/admin/tnsnames.ora:/app/tnsnames.ora:ro
```
Oracle 19:

#### **/etc/hydra/hydra-utils/docker-compose.yml**

```
version: '3.7'
services:
  hydra-utils:
     container_name: hydra-utils
     image: docker.dl.latera.ru:5000/hydra-utils:latest
     network_mode: "host"
     environment:
      -TZ=\frac{1}{2}TZ volumes:
       - /u01/app/oracle/product/19c/network/admin/tnsnames.ora:/app/tnsnames.ora
```

```
 TZ
TZ="Asia/Krasnoyarsk"
```
ORACLE\_HOME - Oracle. /etc/environment. :

3.

```
cd /etc/hydra/hydra-utils/
sudo docker-compose pull
```
hydra hydra2 ( Oracle 19 hydra-utils hydra-utils-19)

):

#### 1. hydra:

sudo docker-compose -f /etc/hydra/hydra-utils/docker-compose.yml run --rm hydra-utils dump.sh -i hydra p password -f hydra\_dump export

TZ - . , /etc/environment. :

sudo docker-compose -f /etc/hydra/hydra-utils/docker-compose.yml run --rm hydra-utils dump.sh -i hydra2 p password drop

#### 3. hydra2:

sudo docker-compose -f /etc/hydra/hydra-utils/docker-compose.yml run --rm hydra-utils dump.sh -i hydra2 p password -f hydra\_dump import

# **DDL**

DDL , TRUNCATE , ORA-01466: unable to read data - table definition has changed

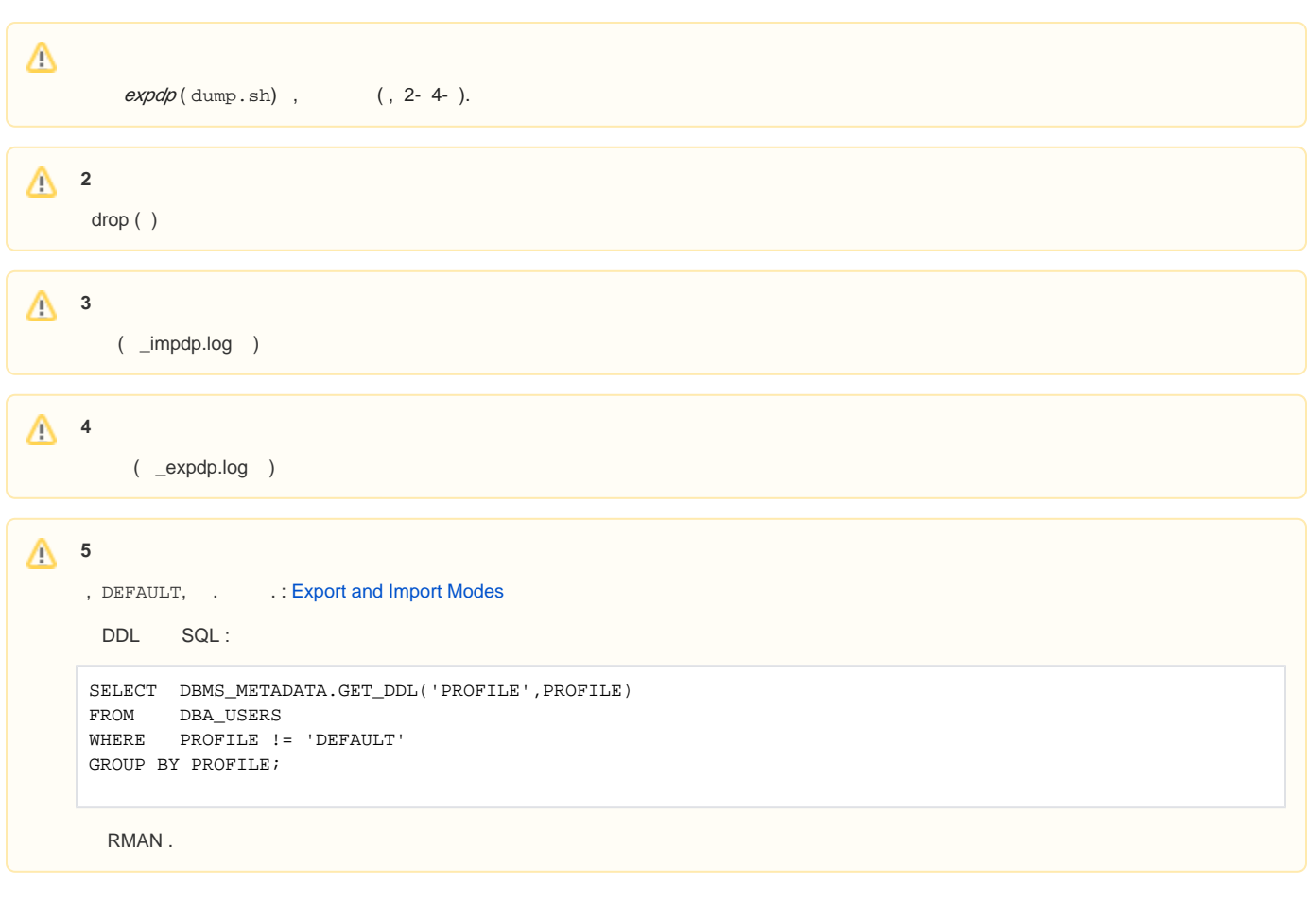

#### / CTRL-C kill\_job:

<span id="page-2-0"></span>Δ

```
...
. . exported "AIS_NET"."SS_JOB_LOGS" 635.2 MB 1550063 rows
. . exported "AIS_NET". "SD_PROCESSING_REQUESTS_T"
. . exported "AIS_NET"."SD_MV_DOCUMENTS" 479.7 MB 3247473 rows
\mathord{\sim_{\mathbb{C}}}Export> kill_job
Are you sure you wish to stop this job ([yes]/no): yes
```
<span id="page-3-0"></span>.

```
DECLARE
 ch_AlterTypes VARCHAR2(1) := 'N';
 num_MaxRetries NUMBER := 0;
 num_Counter NUMBER := 0;
- num_Retries NUMBER;
  PROCEDURE TRY_TO_ALTER_TYPE(
    vch_VC_TYPE_NAME IN ALL_OBJECTS.OBJECT_NAME%TYPE)
  IS
   num_Count NUMBER;
 BEGIN
    SELECT COUNT(*)
    INTO num_Count
    FROM ALL_OBJECTS
    WHERE OBJECT_NAME = vch_VC_TYPE_NAME
    AND OBJECT_TYPE = 'TYPE';
    IF num_Count > 0 THEN
     EXECUTE IMMEDIATE 'ALTER TYPE "' || vch_VC_TYPE_NAME || '" COMPILE';
    END IF;
  END TRY_TO_ALTER_TYPE;
BEGIN
  IF ch_AlterTypes = 'Y' THEN
    TRY_TO_ALTER_TYPE('equipment_bind');
    TRY_TO_ALTER_TYPE('equipment_binds');
    TRY_TO_ALTER_TYPE('HYDRA_ANYDATA');
    TRY_TO_ALTER_TYPE('HYDRA_ANYDATA_TABLE');
    TRY_TO_ALTER_TYPE('application_context');
    TRY_TO_ALTER_TYPE('deferred_task');
    TRY_TO_ALTER_TYPE('command_result');
    TRY_TO_ALTER_TYPE('command_results');
    TRY_TO_ALTER_TYPE('command');
    TRY_TO_ALTER_TYPE('commands');
    TRY_TO_ALTER_TYPE('profile_attribute');
    TRY_TO_ALTER_TYPE('profile_attributes');
    TRY_TO_ALTER_TYPE('profile');
    TRY_TO_ALTER_TYPE('profiles');
    TRY_TO_ALTER_TYPE('sys_msg_line');
    TRY_TO_ALTER_TYPE('sys_msg_lines');
    TRY_TO_ALTER_TYPE('system_message');
    TRY_TO_ALTER_TYPE('system_messages');
    TRY_TO_ALTER_TYPE('service');
    TRY_TO_ALTER_TYPE('services_list');
    TRY_TO_ALTER_TYPE('account_services');
    TRY_TO_ALTER_TYPE('LOG_MESSAGE');
  END IF;
- - FOR rl_Object IN (
    SELECT OWNER,
          OBJECT_NAME,
           OBJECT_TYPE
    FROM ALL_OBJECTS A
    WHERE OBJECT_TYPE IN ('PACKAGE', 'PACKAGE BODY', 'TRIGGER', 'VIEW')
    AND OWNER = 'AIS_NET'
    AND STATUS = 'INVALID'
```

```
 ORDER BY OBJECT_TYPE, OBJECT_NAME)
- - LOOP
    num_Retries := 0;
    num_Counter := num_Counter + 1;
    <<retry>>
     -- 
    BEGIN
 -- 
       IF rl_Object.OBJECT_TYPE = 'PACKAGE BODY' THEN
        EXECUTE IMMEDIATE 'ALTER PACKAGE "' || rl_Object.OWNER || '"."' || rl_Object.OBJECT_NAME || '" COMPILE 
BODY';
      ELSE
        EXECUTE IMMEDIATE 'ALTER ' || rl_Object.OBJECT_TYPE || ' "' || rl_Object.OWNER || '"."' || rl_Object.
OBJECT_NAME || '" COMPILE';
      END IF;
    EXCEPTION WHEN others THEN
       IF num_Retries < num_MaxRetries THEN
        num_Retries := num_Retries + 1;
        GOTO Retry;
      ELSE
        DBMS_OUTPUT.PUT_LINE(': '|| rl_Object.OBJECT_TYPE || ' ' || rl_Object.OWNER || '.' || rl_Object.
OBJECT_NAME);
       END IF;
     END;
  END LOOP;
  DBMS_OUTPUT.PUT_LINE('Total processed: ' || num_Counter);
  IF ch_AlterTypes = 'Y' THEN
    SYS.FIX_HYDRA_OBJECT_TYPES;
  END IF;
END;
/
```
SELECT OWNER, OBJECT\_NAME, OBJECT\_TYPE FROM ALL\_OBJECTS A WHERE OBJECT\_TYPE IN ('PACKAGE', 'PACKAGE BODY', 'TRIGGER', 'VIEW') AND OWNER = 'AIS\_NET' AND STATUS = 'INVALID' ORDER BY OBJECT\_TYPE, OBJECT\_NAME;

, , Oracle [Bug 18881811 - Data Pump Import of Wrapped PLSQL Corrupts the Body](https://support.oracle.com/epmos/faces/DocumentDisplay?_afrLoop=368577340374019&parent=BUG_MATRIX&sourceId=18881811&id=18881811.8&_afrWindowMode=0&_adf.ctrl-state=w3sh60prq_4)

**Oracle** 

.

, .

, sqlplus , screen ( )

DECLARE  $num\_N\_JOB\_ID$   $NUMBER := -101;$  - ch\_Invalidate SS\_PARVALUES.C\_FLAG\_VALUE%TYPE; ch\_StaleOnly SS\_PARVALUES.C\_FLAG\_VALUE%TYPE; num\_AnalyzePercent SS\_PARVALUES.N\_VALUE%TYPE; BEGIN DBMS\_STATS.SET\_GLOBAL\_PREFS('NO\_INVALIDATE', 'FALSE');

```
\hspace{0.1cm} - - num_AnalyzePercent := SS_PARS_PKG_S.GET_N_VALUE_BY_CODE(
   vch_VC_CODE => 'PAR_JobAnalyzeSchema_AnalyzePercent',
  num_N_JOB_ID => num_N_JOB_ID;
 ch_StaleOnly := SS_PARS_PKG_S.GET_C_FLAG_VALUE_BY_CODE(
   vch_VC_CODE => 'PAR_JobAnalyzeSchema_StaleOnly',
  num_N_JOB_ID => num_N_JOB_ID ;
ch Invalidate := SS_PARS_PKG_S.GET_C_FLAG_VALUE_BY_CODE(
   vch_VC_CODE => 'PAR_JobAnalyzeSchema_InvalidateCursors',
  num_N_JOB_ID => num_N_JOB_ID;
\hspace{0.1cm} - - SS_PARS_PKG.SS_PARVALUES_PUT(
   num_N_PAR_ID => SS_PARS_PKG_S.GET_PAR_ID_BY_CODE(
                             vch_VC_CODE => 'PAR_JobAnalyzeSchema_AnalyzePercent',
                           num_N_JOB_ID \implies num_N_JOB_ID),num_N_SUBJECT_ID => NULL,
   num_N_APPLICATION_ID => NULL,
num_N_VALUE => 100,
num\_N\_JOB\_ID => num\_N\_JOB\_ID;
 SS_PARS_PKG.SS_PARVALUES_PUT(
   num_N_PAR_ID => SS_PARS_PKG_S.GET_PAR_ID_BY_CODE(
                            vch VC CODE => 'PAR JobAnalyzeSchema StaleOnly',
                            num_N_JOB_ID \implies num_N_JOB_ID),
   num_N_SUBJECT_ID => NULL,
   num_N_APPLICATION_ID => NULL,
  \verb|ch_C_FLAG_VALUE| = > 'N',num_N_JOB_ID => num_N_JOB_ID ;
 SS_PARS_PKG.SS_PARVALUES_PUT(
   num_N_PAR_ID => SS_PARS_PKG_S.GET_PAR_ID_BY_CODE(
                             vch_VC_CODE => 'PAR_JobAnalyzeSchema_InvalidateCursors',
                            num N JOB ID => num N JOB ID),
  num_N_SUBJECT_ID => NULL,
   num_N_APPLICATION_ID => NULL,
  \verb|ch_c_FLAG_VALUE| \qquad \verb| => 'Y',num_N_JOB_ID => num_N_JOB_ID ;
 COMMIT;
-SS_JOBS_PKG.MANUAL_START_JOB(num_N_JOB_ID);
\hspace{0.1cm} - - SS_JOBS_PKG.RUN_JOB(
 num_N_JOB_ID => num_N_JOB_ID,
  ch C REASON => 'M');
DBMS_STATS.SET_GLOBAL_PREFS('NO_INVALIDATE', 'DBMS_STATS.AUTO_INVALIDATE');
\hspace{0.1cm} - - SS_PARS_PKG.SS_PARVALUES_PUT(
   num_N_PAR_ID => SS_PARS_PKG_S.GET_PAR_ID_BY_CODE(
                             vch_VC_CODE => 'PAR_JobAnalyzeSchema_AnalyzePercent',
                            num_N_JOB_ID \implies num_N_JOB_ID),
  num_N_SUBJECT_ID => NULL,
   num_N_APPLICATION_ID => NULL,
   num_N_VALUE => num_AnalyzePercent,
  num_N_JOB_ID => num_N_JOB_ID ;
 SS_PARS_PKG.SS_PARVALUES_PUT(
   num_N_PAR_ID => SS_PARS_PKG_S.GET_PAR_ID_BY_CODE(
                             vch_VC_CODE => 'PAR_JobAnalyzeSchema_StaleOnly',
                            num_N_JOB_ID \implies num_N_JOB_ID),
  num_N_SUBJECT_ID => NULL,
   num_N_APPLICATION_ID => NULL,
  \verb&ch_c_FLAG_vALUE & \verb&=& & \verb&ch_sdaleOnly, num_N_JOB_ID => num_N_JOB_ID);
```

```
 SS_PARS_PKG.SS_PARVALUES_PUT(
 num_N_PAR_ID => SS_PARS_PKG_S.GET_PAR_ID_BY_CODE(
                          vch_VC_CODE => 'PAR_JobAnalyzeSchema_InvalidateCursors',
                         num\_N\_JOB\_ID => num\_N\_JOB\_ID),
 num_N_SUBJECT_ID => NULL,
   num_N_APPLICATION_ID => NULL,
 ch_C_FLAG_VALUE => ch_Invalidate,
num\_N\_JOB\_ID => num\_N\_JOB\_ID;
 COMMIT;
END;
/
```